# Posudek oponenta diplomové práce

Autor práce: Bc. Adam SAMUEL

Název práce: Vývoj knihovny pro standardizaci automatizace pěstování plodin v prostředí s kontrolovanými podmínkami

## Splnění zadání

splněno

## Zhodnocení odborné úrovně práce

Diplomant zpacoval práci na téma "Vývoj knihovny pro standardizaci automatizace pěstování plodin v prostředí s kontrolovanými podmínkami". Práce je zaměřena do oblasti automatice procesů s použití průmyslových řídících systémů. Práce obsahuje i problematiku pěstování plodin v kontrolovaném prostředí a popis testovaného modelového pěstebního zařízení. V kapitole 2 je zpracován přehled automatizačních prostředků. V přehledu teplotních čidel byly opomenuty levná čidla Ni1000 a možnost připojení odporových čidel (Pt/Ni) přímo k PLC (převodník na U/I přímo v hlavici čidla, pulzně napájený odporový dělič v některých PLC). V odstavci je stručně popsán protokol ModBus/TCP s hlavičkou MBAP. Je třeba konstatovat , že v praxi se používá protokol ModBus/TCP i bez této hlavičky (rámec jako ModBus/RTU bez kontrolního součtu). Lze konstatovat, že zadání DP bylo v plném rozsahu splněno, a proto doporučuji práci k obhajobě.

## Zhodnocení formální úrovně a práce s literaturou

Práce je zpracována kvalitně a pečlivě. Oceňuji přehledný obsah, seznamy zkratek, tabulek, obrázků. Pečlivě je zpracovaný i seznam použité literatury. Z obrázků je zřejmé, které jsou převzaté a které vytořil autor osobně. Pro použití sw knihoven v praxi bude ještě nutná podrobná dokumentace. Na tomto ale student ve spolupráci se zadávající firmou ještě pracuje.

## Doporučení k obhajobě

Doporučuji k obhajobě

## Dotazy k práci

1. Jaká je specifikace HW vrstvy sběrnice DALI a jaké jsou možnosti propojení PLC s touto sběrnicí mimo použití modulu firmy Siemens.

2. Jaká je časová hloubka naměřených archivovaných hodnot a jaká je perioda jejich ukládání. Ukládá vizualizace naměřená data na záznamové médium nebo do databáze?

3. Jaké jsou možnosti úpravy stavající visualice pro ovládací panel na visualizaci pro PC nebo webové rozhraní?

4. Lze program korektně spustit i uprostřed pěstebního cyklu a je zohledněna možnost různých plodin v různých patrech a/nebo stejných rostlin v různých etapách vývoje?

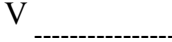

dne

------------

Ing. Jiří Basl, Ph.D.

\_\_\_\_\_\_\_\_\_\_\_